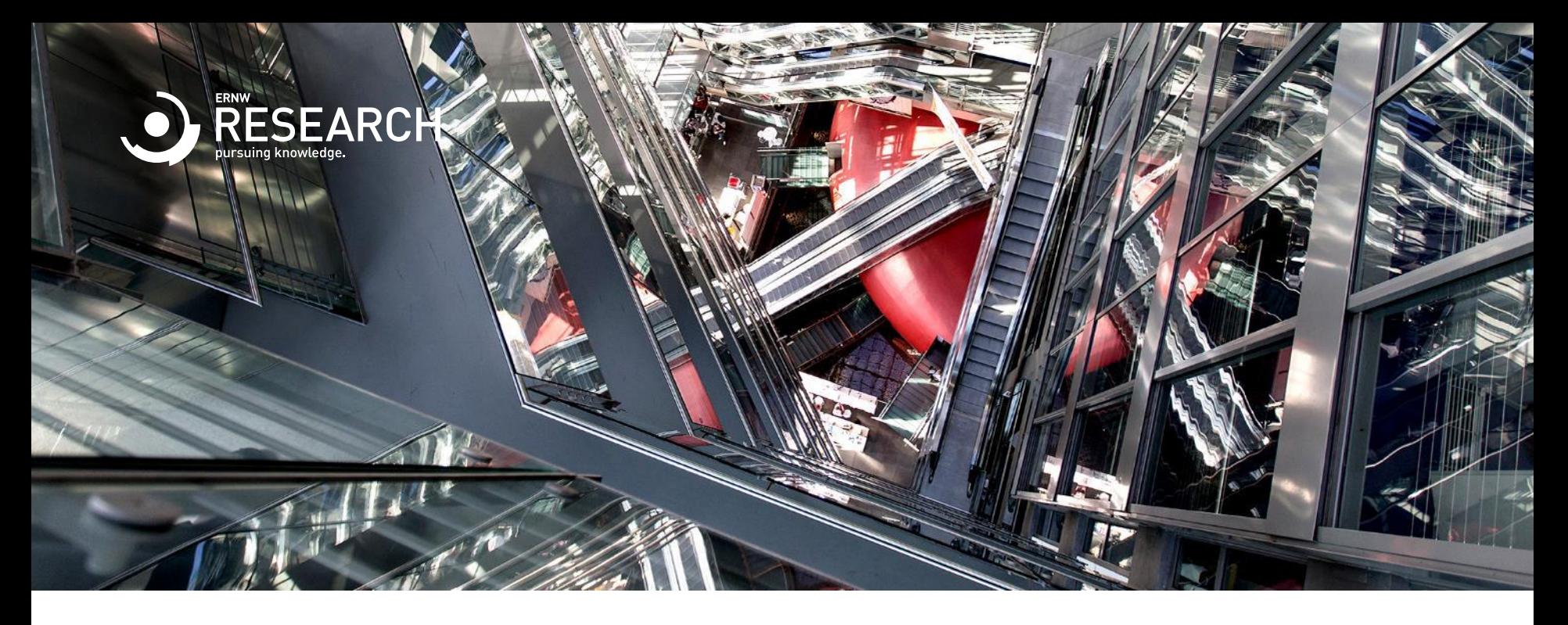

1

#### Forensic Examination of Ceph

Florian Bausch 28.06.2023, Troopers 2023

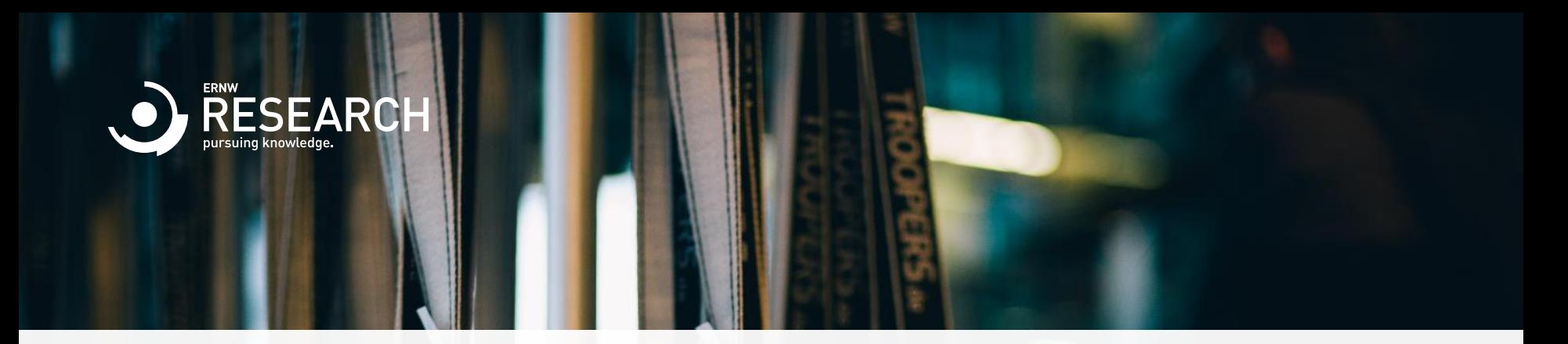

### Agenda

- o Motivation and Background
- o Forensic Examination of Ceph
- o Implementation and Evaluation of Vampyr
- o Conclusion and Outlook

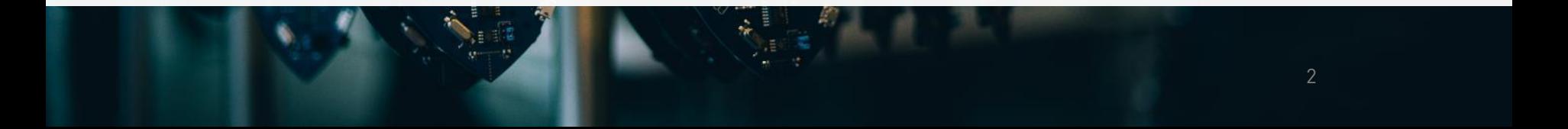

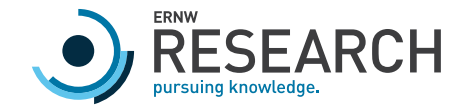

# Motivation and Background

- o Master Thesis
	- $\degree$  2018
	- o FAU Erlangen / Hochschule Albstadt-Sigmaringen
- o Software-defined storage with growing importance
	- o Clusters of commodity hardware logically joined by software to a large storage with redundancy
	- o For example: OpenStack

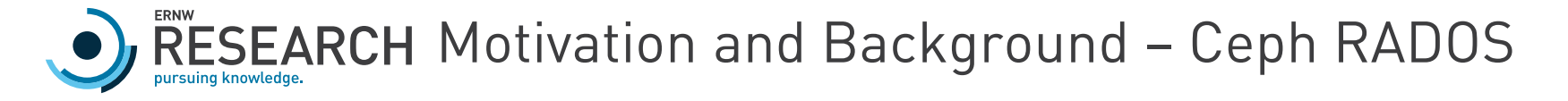

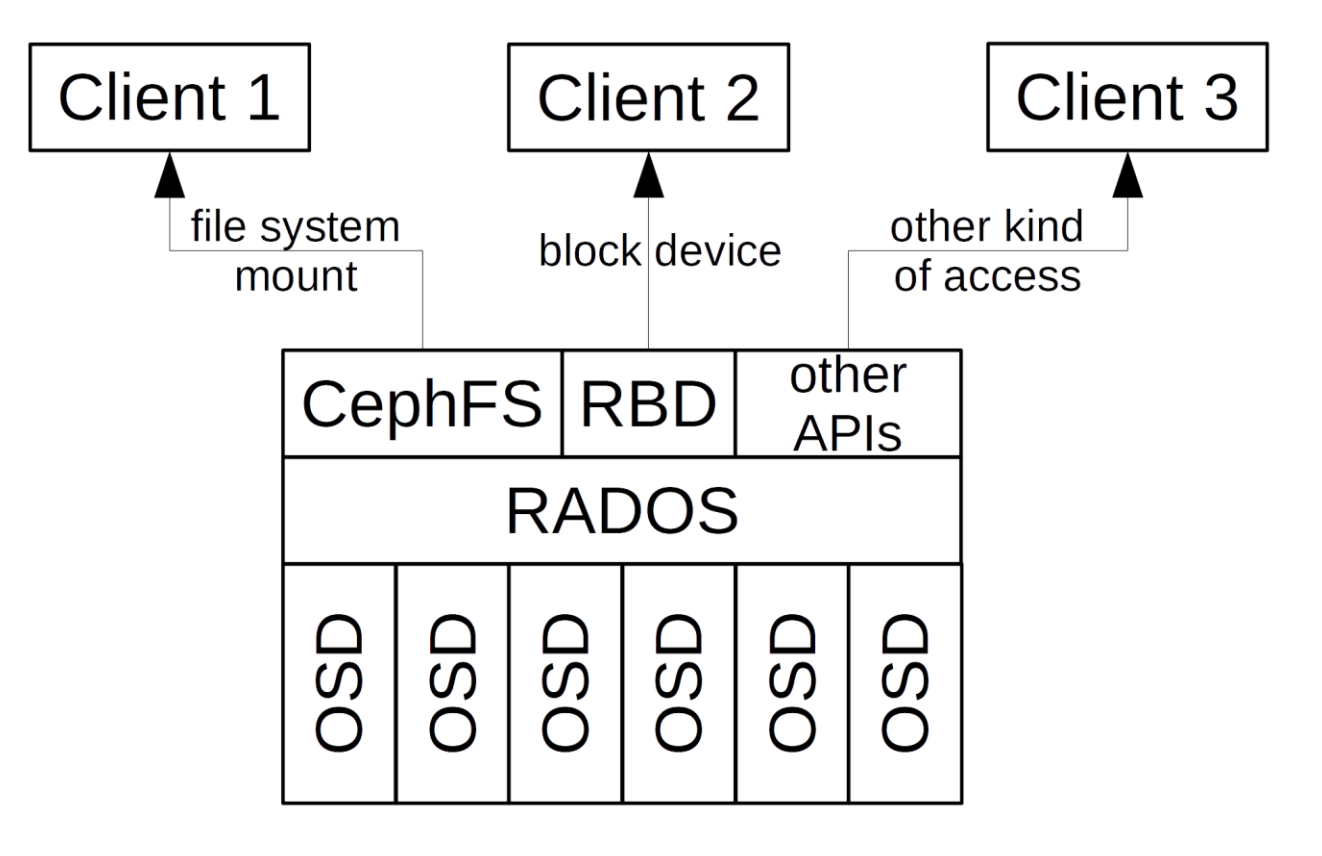

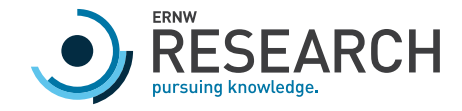

# Motivation and Background

- o Ceph released BlueStore storage format in 2017
	- o Documentation of data structures
	- o Categorization into Carrier categories
		- o Filesystem category
		- o Content Category
		- o Metadata Category
		- o Filename Category
		- o Application Category
	- o Implementation of a forensic software tool (Vampyr)

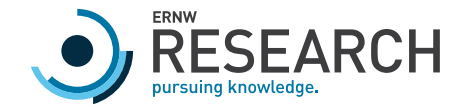

### Motivation and Background

- o Not every OSD (object storage device, i.e., HDD / SSD) stores every object of the RADOS.
- o CRUSH algorithm determines OSDs of an object.
	- o Deterministic
	- o But seems random

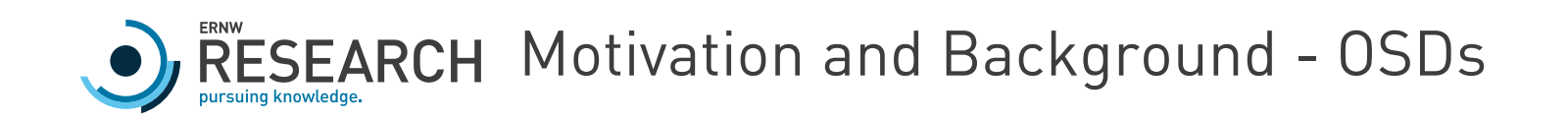

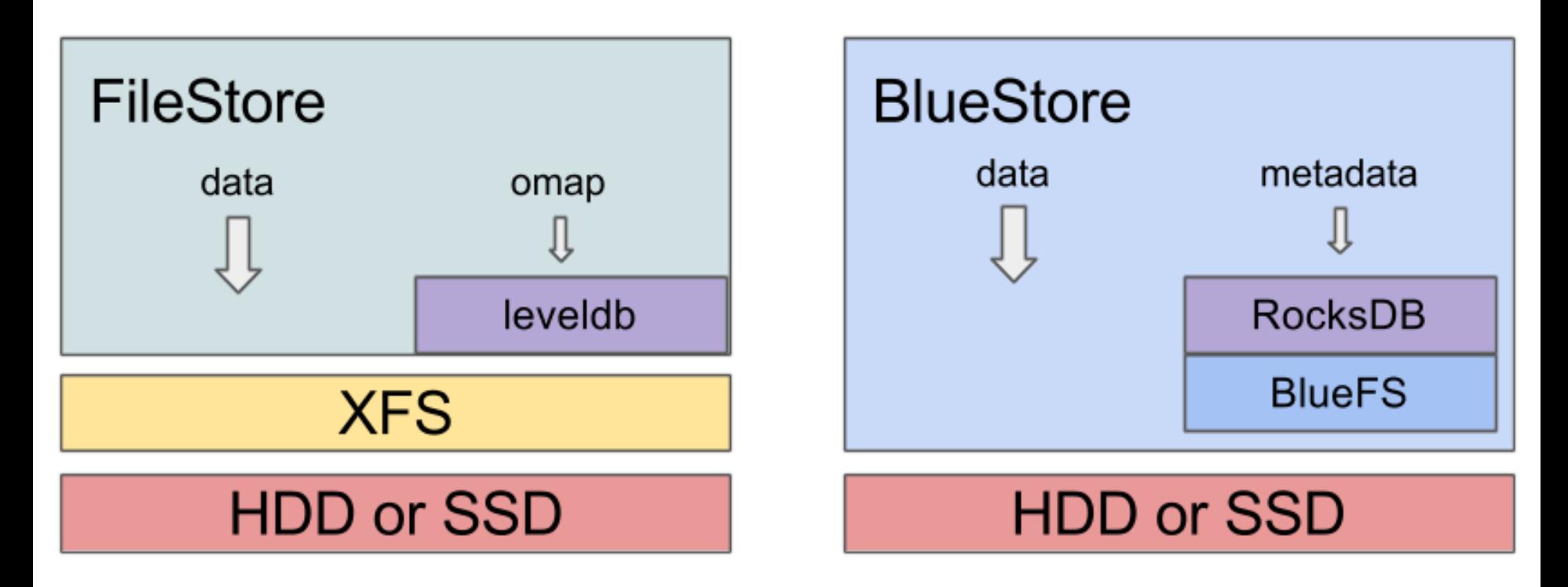

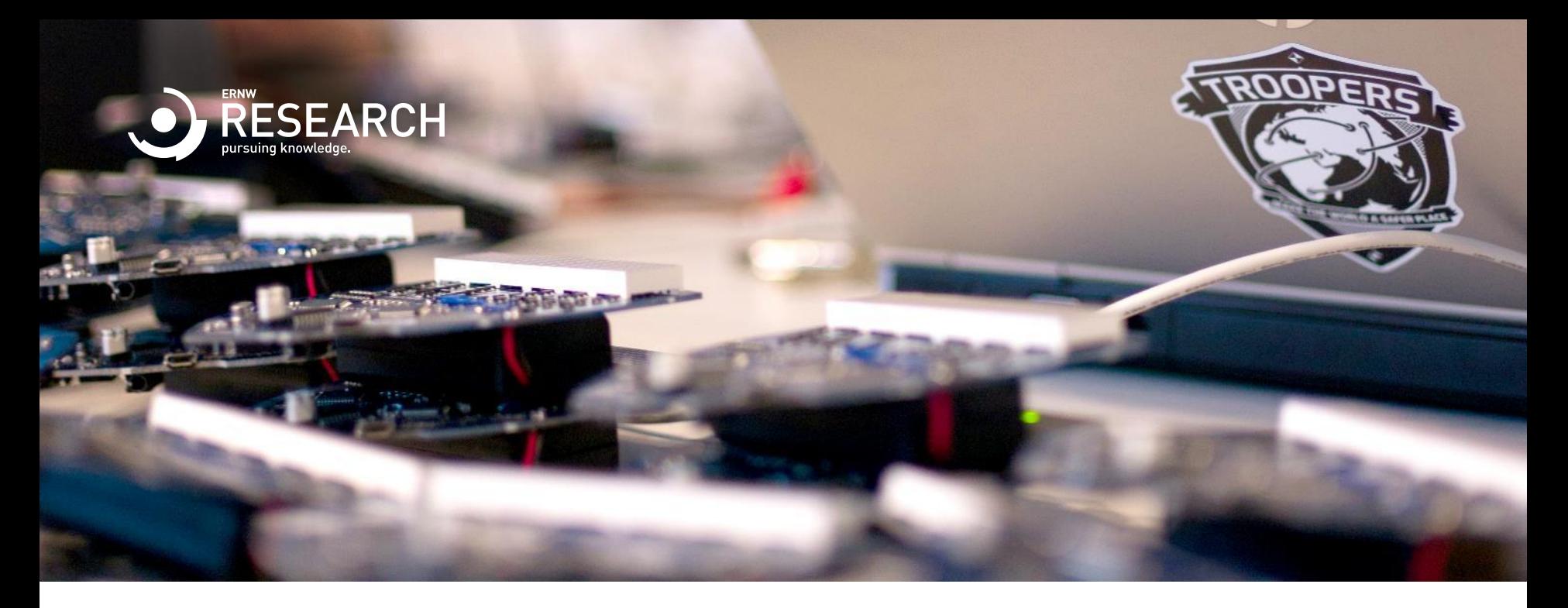

## Forensic Examination of Ceph

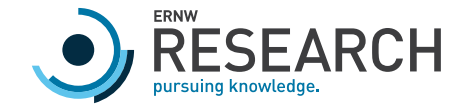

## Forensic Examination

- o BlueStore OSDs with RocksDB Key-Value Store
- o Test cluster with three VMs
	- o Defined states
- o OSDs from clusters with SAP HANA installed
- o Reading source code
- o Reading hex dumps

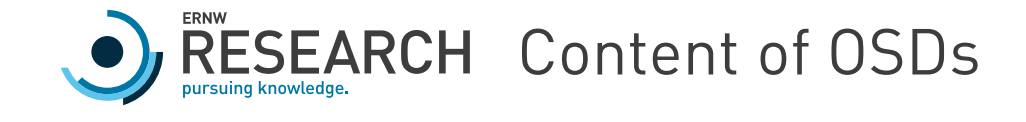

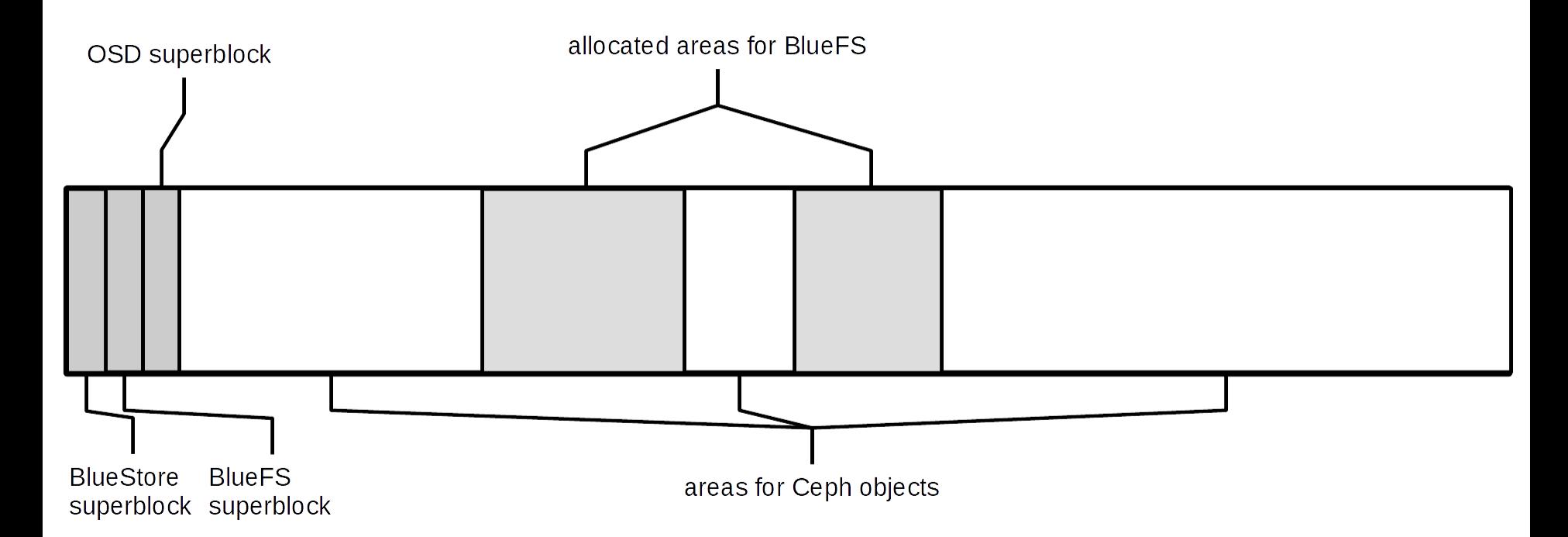

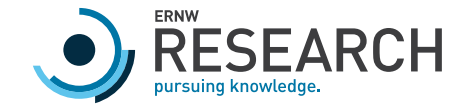

Key-Value Store

- o Stores metadata of objects
- o Uses a RocksDB database
	- o Located in BlueFS
- o Restore / extract KV store
	- o For metadata analysis
	- o To find / restore objects on OSD

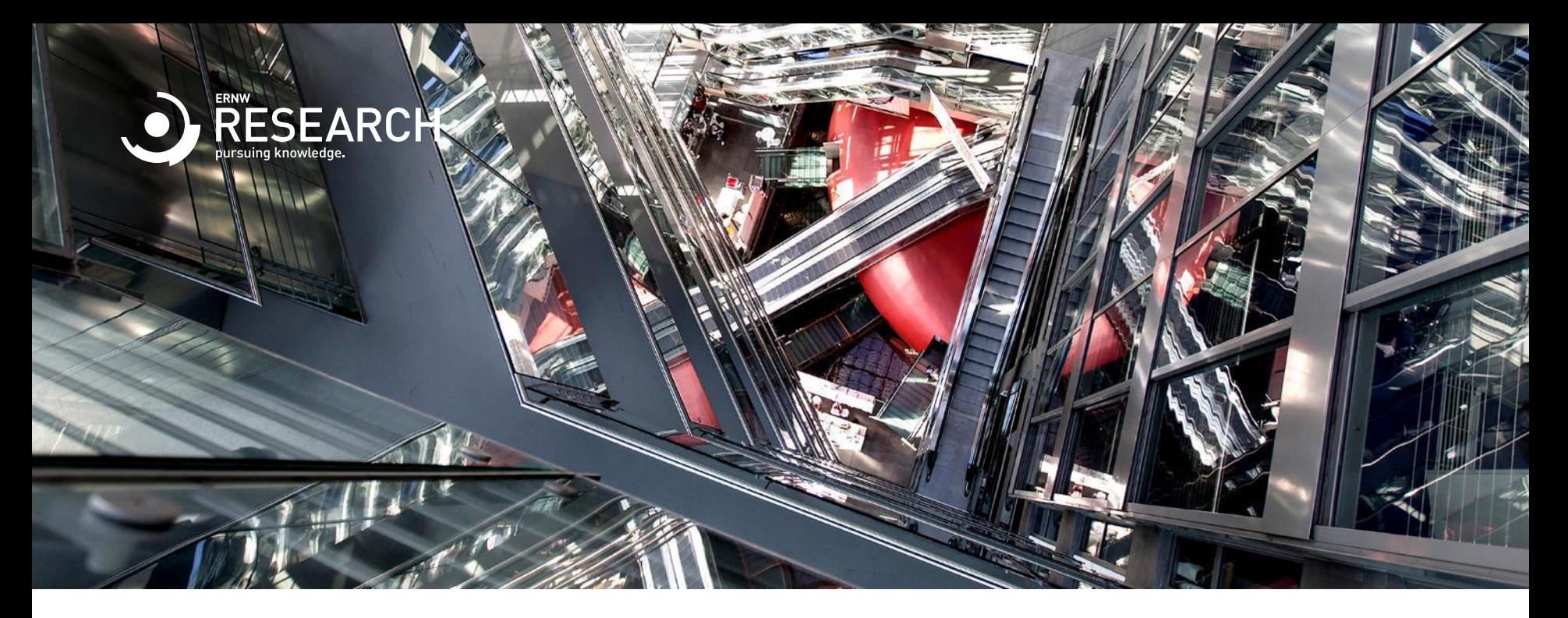

### BlueFS

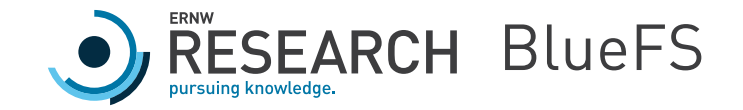

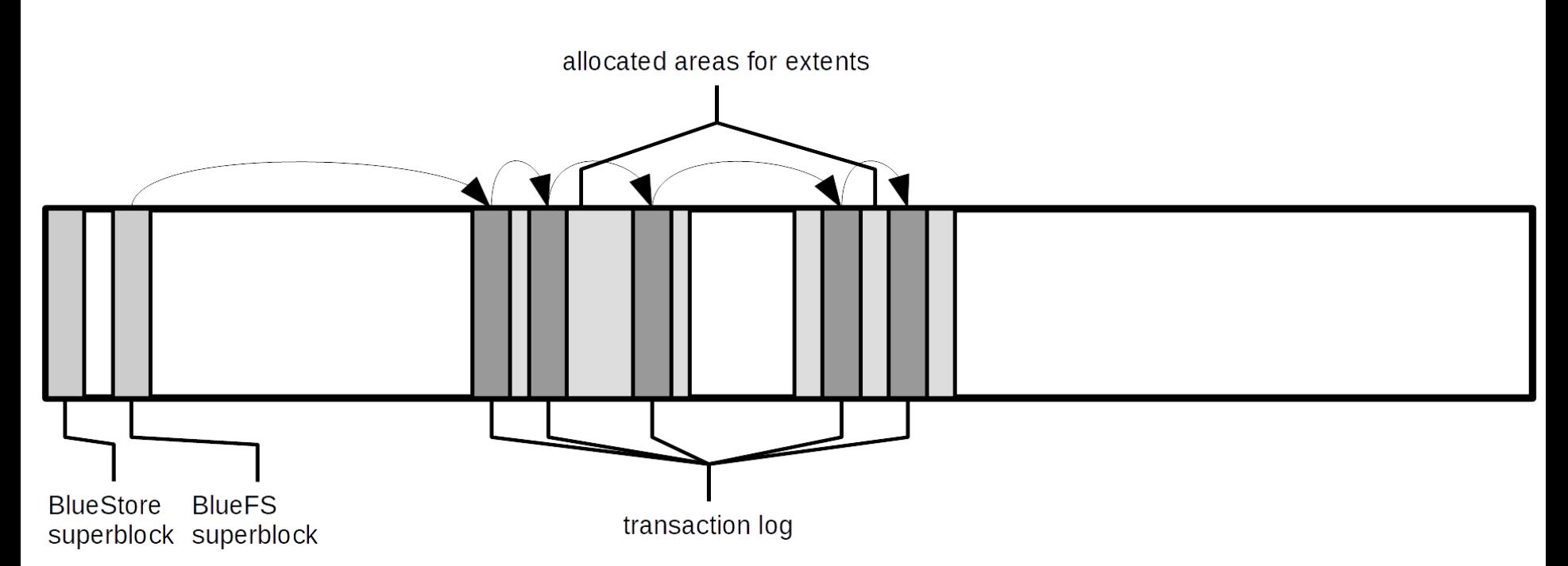

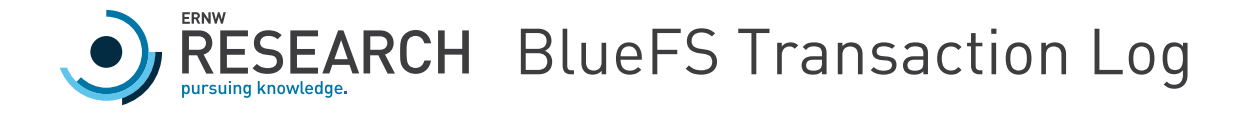

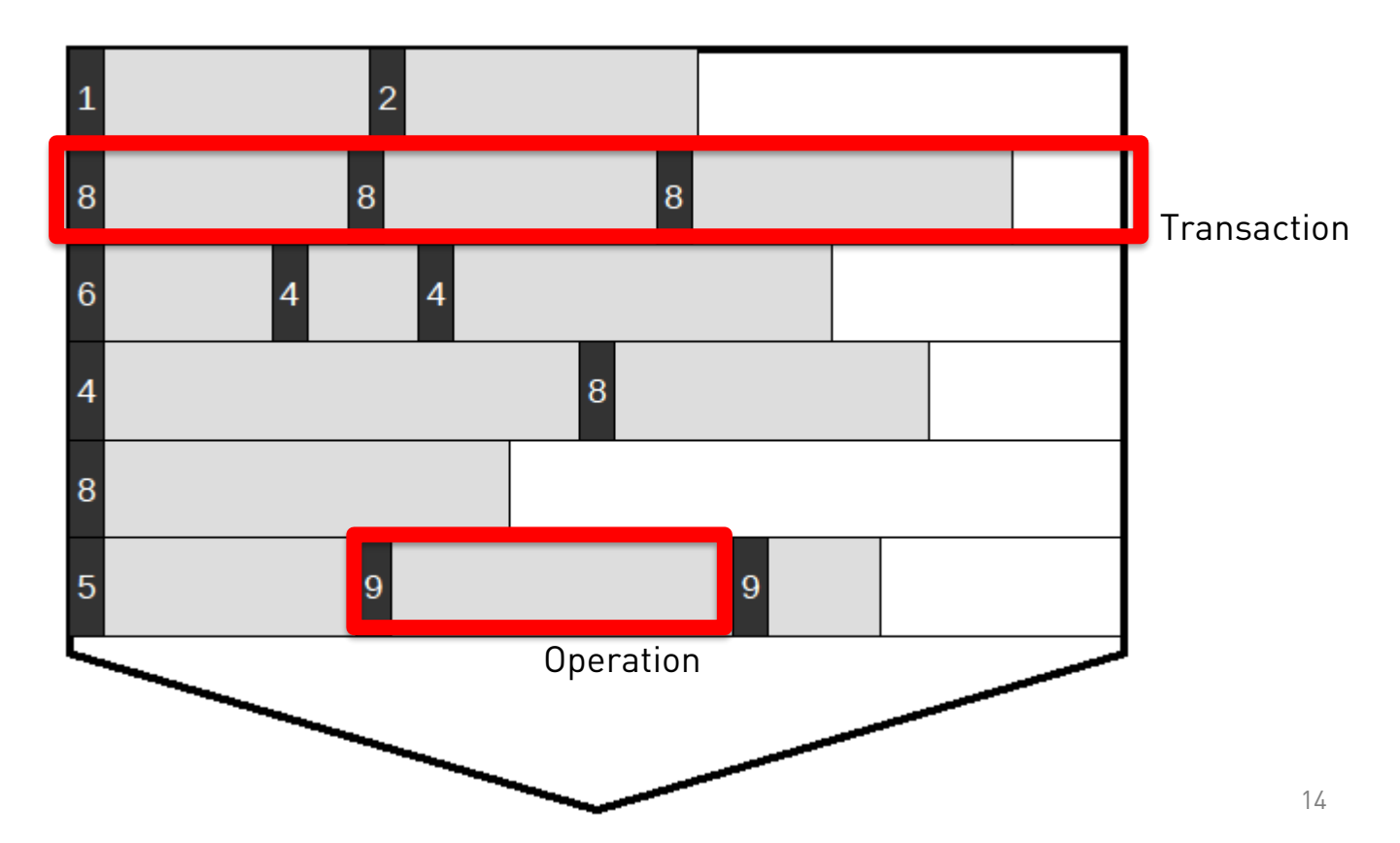

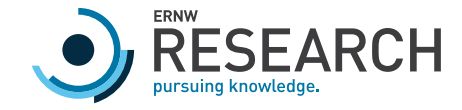

# Get the Key-Value Store

- 1. Read BlueFS superblock
- 2. Jump to transaction log
- 3. Read and interpret all the transactions sequentially
- 4. Get list of files
- 5. Read all extents of files and write to analysis machine
- 6. Run the ldb command from RocksDB

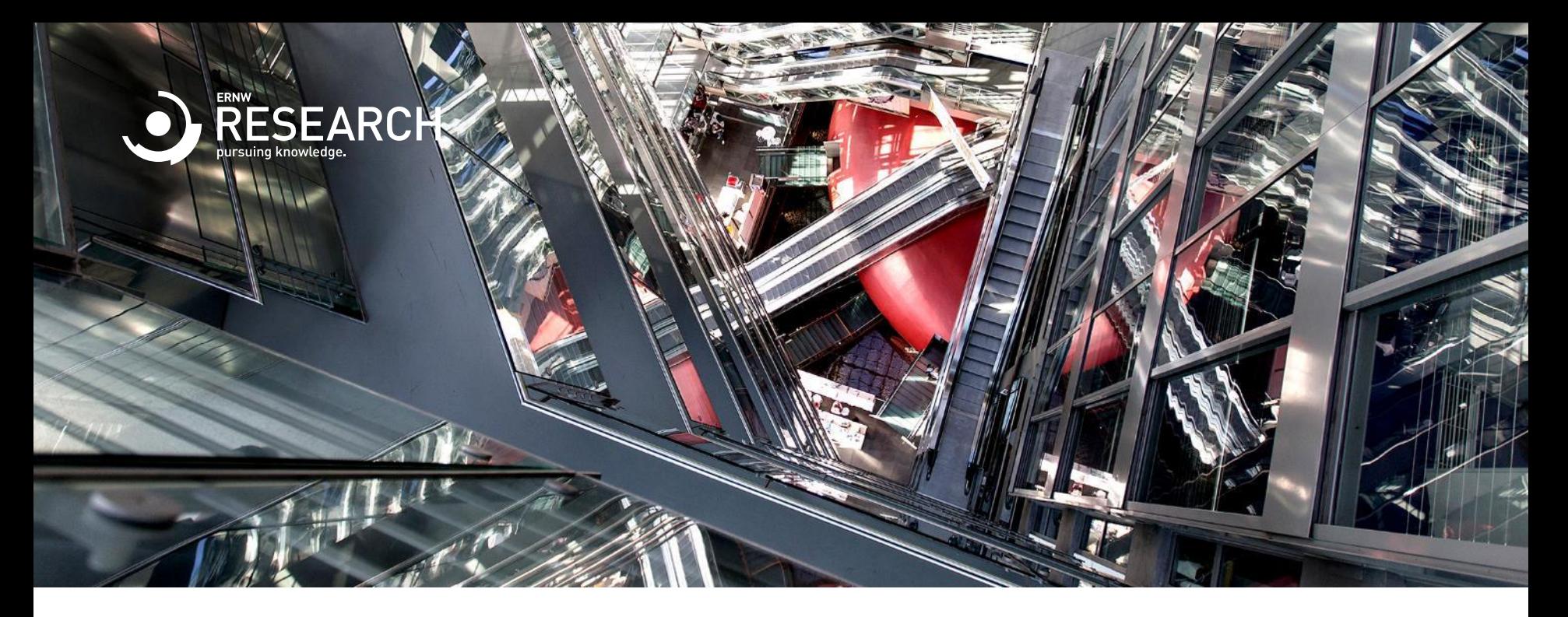

## Object Metadata

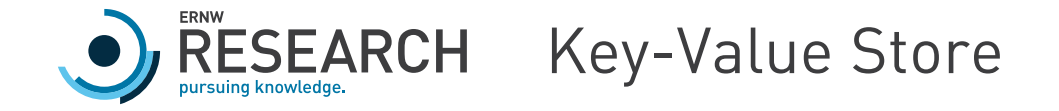

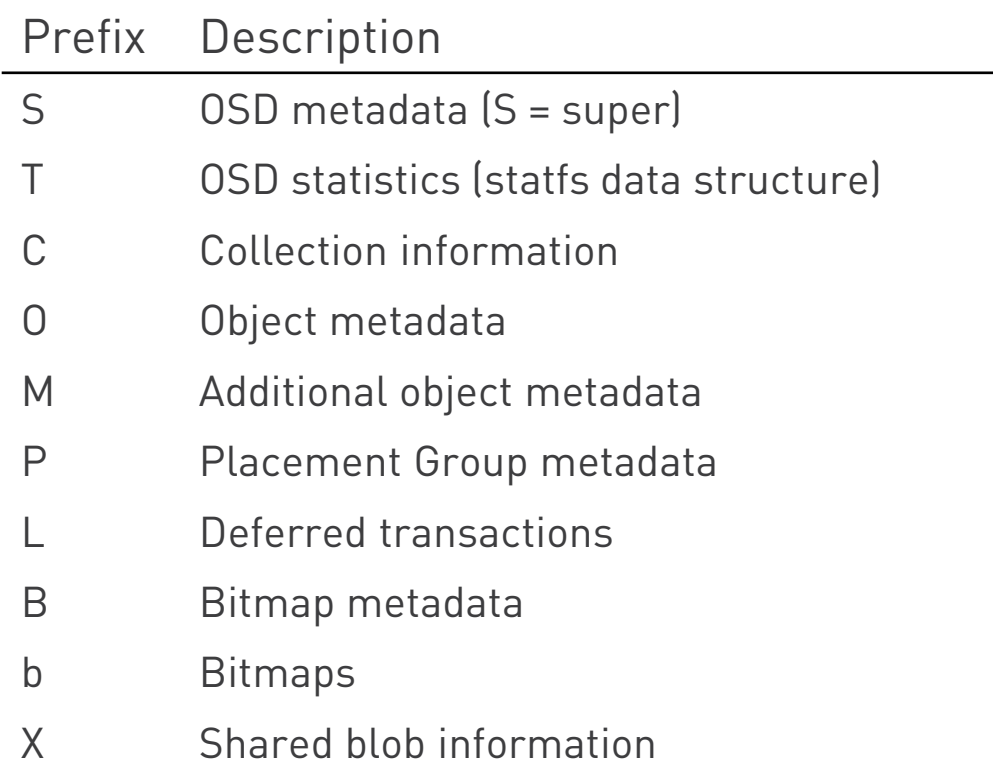

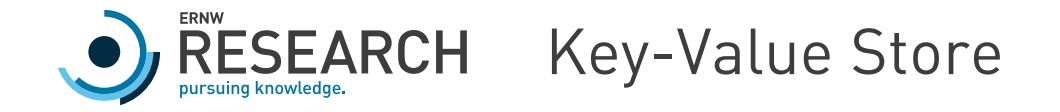

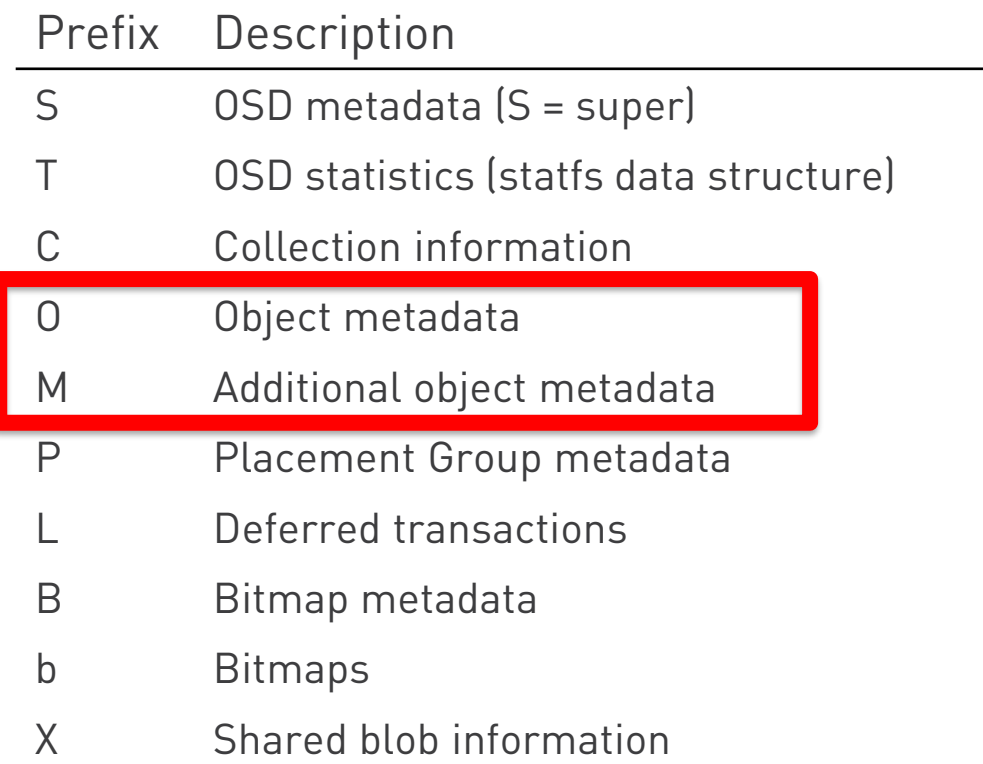

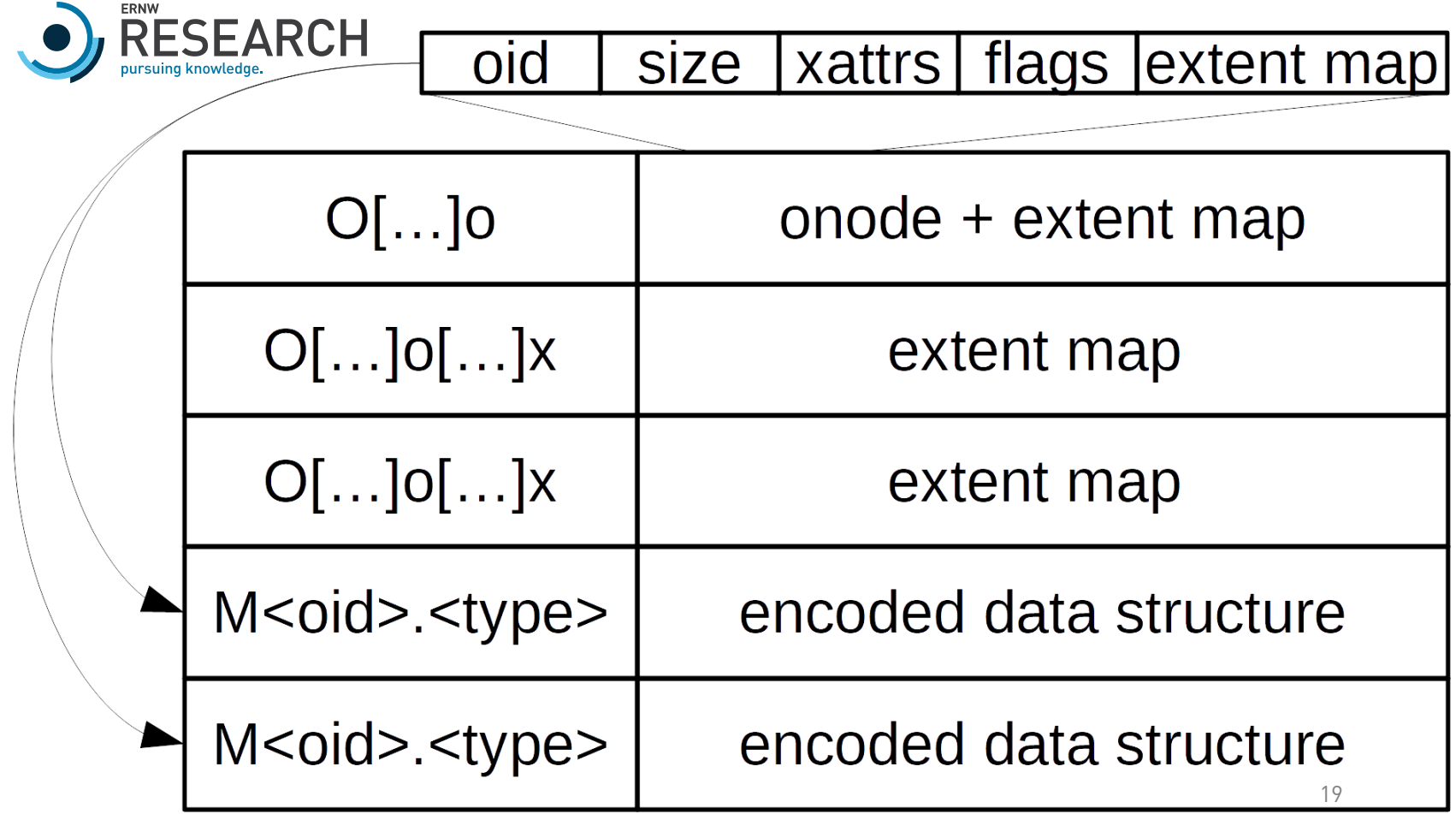

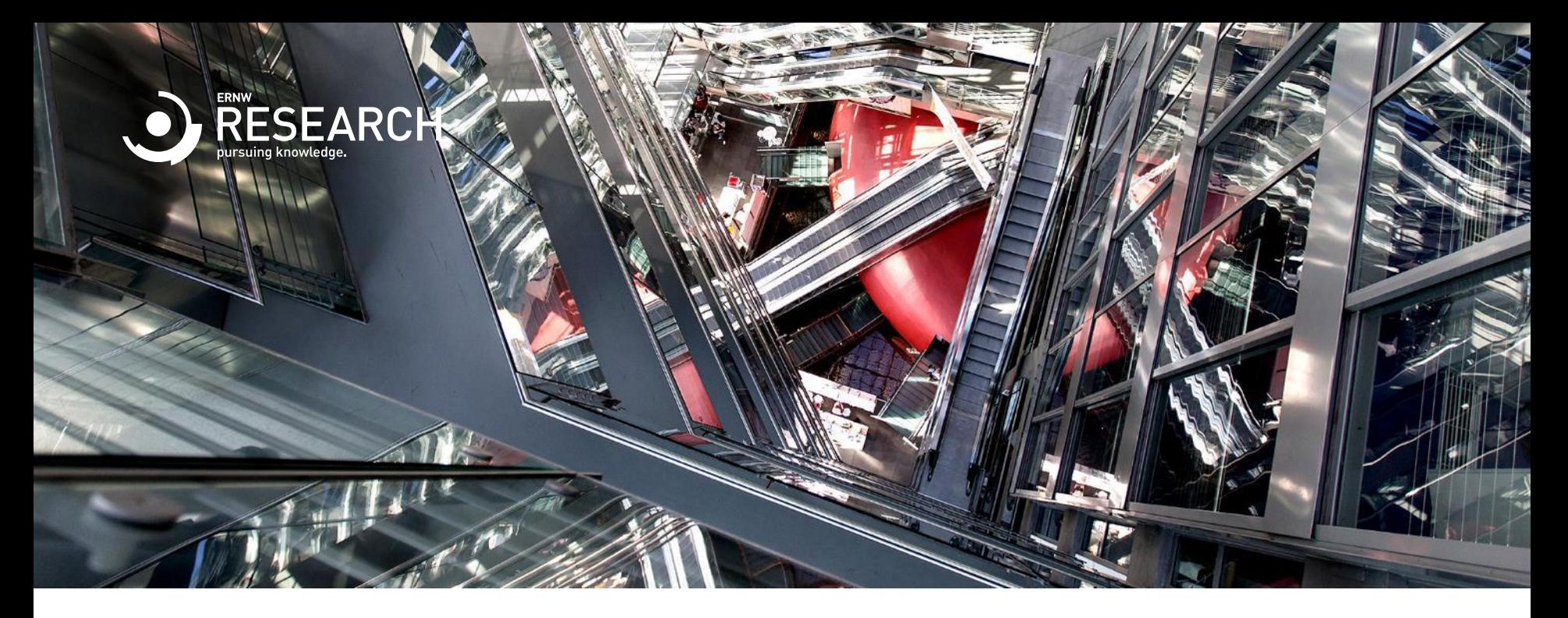

## RBD and CephFS

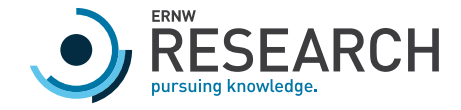

# RBD – RADOS Block Device

- o Each RBD has a unique ID
- o Object name rbd\_data.<ID>.<Block>
	- o Content of block device
	- o Lazy allocation
- o Object name rbd\_header.<ID>
	- o Creation time
	- o Features
	- o Size
	- o Object prefix
	- o Lock

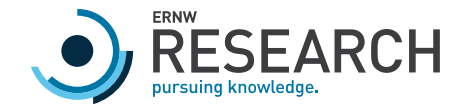

# CephFS

- o Not BlueFS!
- $\circ$  Directories / files  $\rightarrow$  one or more objects
	- o Names of objects: <Inode>.<Chunk>
- o O -row in KV store:
	- $\circ$  Complete path as extended attribute parent
- o M -row in KV store:
	- o -: directory metadata (mtime, num. of files)
	- o <filename>\_head: metadata of file (inode, permission)
- o Application category:
	- o Object prefixes 100., 200., 300., 400., 500., 600.

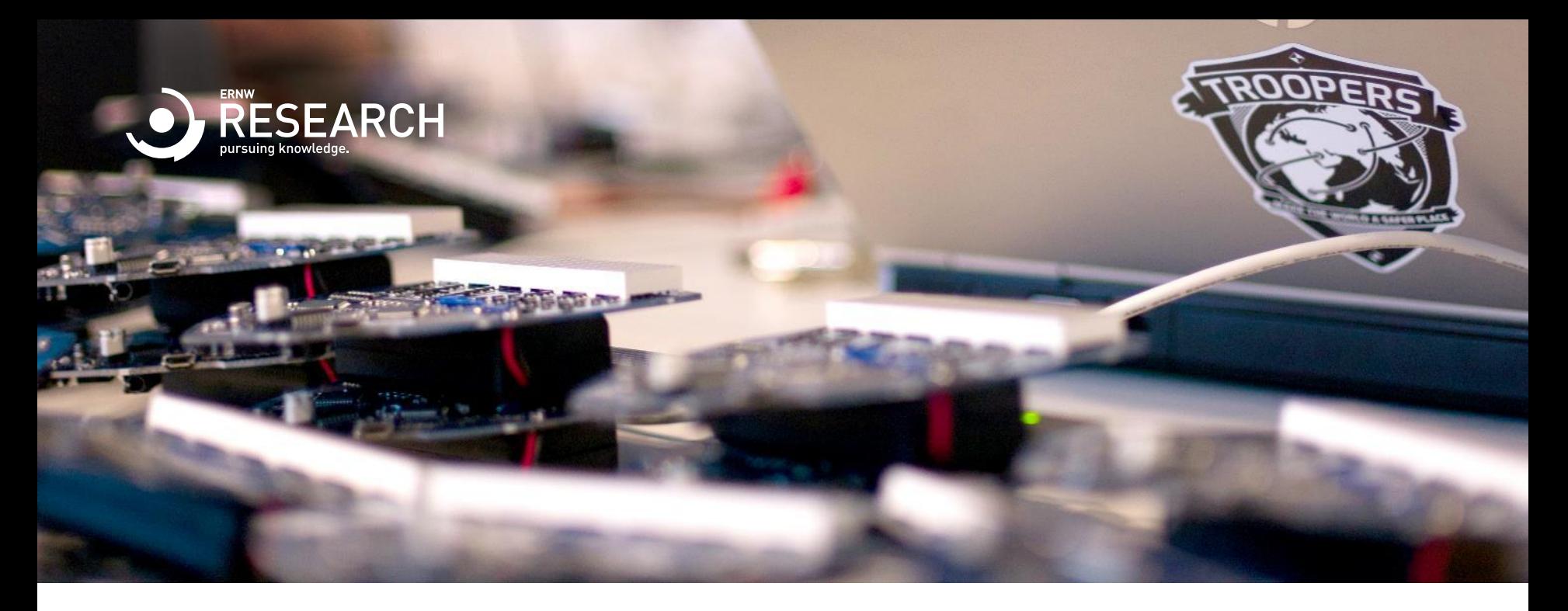

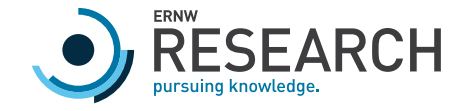

- o Vampyrotheutis Infernalis
- o https://github.com/fbausch/vampyr
	- o Python 3, no Ceph libraries used
- o Vampyr can
	- o Show data of the filesystem category
	- o Reconstruct/extract BlueFS and load KV store
	- o Decode and carve for osdmaps (topology info)
	- o Decode object metadata / extract object contents

Citron / CC-BY-SA 3.0

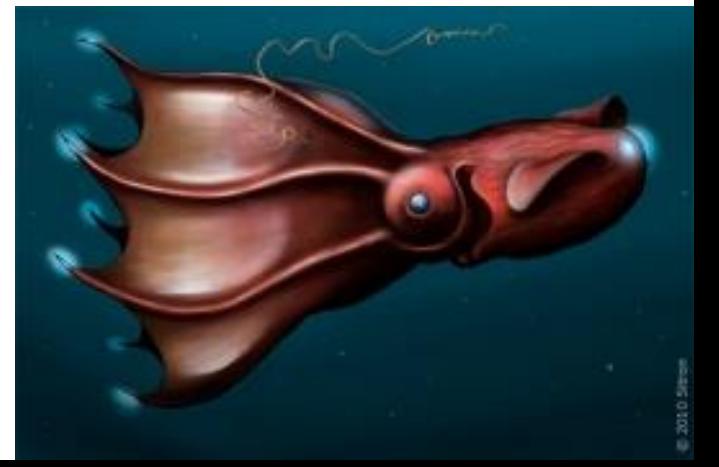

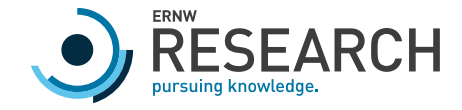

- o Objects that belong together can be joined
	- o rbd\_data objects: reconstruct (parts of) RBD
	- o CephFS objects: reconstruct (parts of) files
- o CephFS file names and directory names can be reconstructed

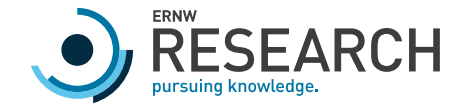

- o Vampyr can
	- o Extract slack spaces
	- o Combine objects of several OSDs
	- o Determine unallocated areas of OSDs
	- o Extract unallocated areas
	- o Determine which unallocated 512kB blocks are actually empty

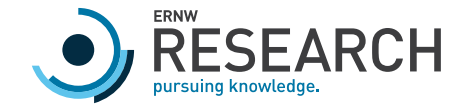

- o Training data
	- o Test setup
	- o Database system (SAP HANA)

```
BlueStore Superblock Information:
Start at: 0x0End at: 0x126bluestore block device
1406c680-5d99-4406-ale5-bf7aeca64b36
0SD UUID: 1406c680-5d99-4406-ale5-bf7aeca64b36
OSD length: 0x2e8d931000 B = ~ 186 GiBLast used at: 2018-03-07 14:00:34.148527627
Description: main
Metadata information:
- bluefs: 1
- ceph fsid: 585de5f3-bdc9-3160-8b5a-b72620af43e4
- kv backend: rocksdb
- magic: ceph osd volume v026
- mkfs done: yes
 ready: ready
- whoami: 12
CRC32 checksum: 0xdf2c722b
Volume slack starts at offset 0x2e93e31000 of image file
```
fbausch@vm901:~\$ ./vampyr.py --ldb rocksdb/build/tools/ldb --image /datengrab/be rn/bern.sda.img --offset 0x6500000 --lsobjects --objfilter "rbd. \*" Object List: Prefix -> Object  $rbd$  data.2fee2ae8944a -> 0000000000010015 rbd data.30572ae8944a -> 0000000000010029, 0000000000010031, 00000000000010035, 0 00000000001fff0 rbd data.305f2ae8944a -> 0000000000000027, 00000000000000bf, 00000000000000d8, 0 000000000000100, 0000000000000019b, 00000000000001a2, 00000000000001e6, 000000000 0000200, 00000000000000284, 000000000000002b7, 00000000000002ea, 0000000000000321, 000000000000042b rbd data.30e52ae8944a -> 000000000000000e. 0000000000000051. 0000000000000098. 0 0000000000000fe. 00000000000000166. 00000000000000189. 00000000000001b2. 000000000 00001d6,0000000000000274,00000000000002a3,00000000000002ea,000000000000033f,l 00000000000003d3,00000000000003e4,00000000000003f6,0000000000000405,0000000 00000044e, 000000000000049e, 00000000000004c4, 0000000000000524, 00000000000052 f, 0000000000000540, 0000000000002031

29

Key: shard: 0x-1, ns: , key: 10000000010.00000000, name: 10000000010.00000000, p oolid: 0x4, snap: 0xfffffffffffffffffe, gen: 0xffffffffffffffffff Value:

oid: 12338, object size: 1082325, shards:

: size: 0x1083d5, mtime: 2018-08-06 16:49:11.501443970, soid: key: , o id: 10000000010.00000000, nspace: , pool: 0x4

snapset: snapid: 0x1, snaps: Number of elements: 0 (0x0), clones: Number of e<br>lements: 0 (0x0)<br>layout: objectsize: 0x400000, poolid: 0x4, pool ns:

parent: inode: 0x10000000010 -> ancestors: ino: 0x10000000002, dname: kap-ag ulhas 20236318375 o.jpg, ver: 0x5e->ino: 0x10000000001, dname: southafrica, ver:  $0 \times 61$ ->ino:  $0 \times 10000000000$ , dname: images, ver:  $0 \times 3$ b->ino:  $0 \times 1$ , dname: test files , ver: 0x36, pool: 0x4

Filename: kap-agulhas 20236318375 o.ipg

Fullpath: <CephFSroot>/test files/images/southafrica/kap-agulhas 20236318375 o.j pq

Own inode: 0x10000000010

Logical extents:

Logical offset: 0x0, length: 0x80000, Physical extents: 0x3400000-0x80000 Logical offset: 0x80000, length: 0x80000, Physical extents: 0x3480000-0x80000 Logical offset: 0x100000, length: 0x83d5, Physical extents: 0x3500000-0x10000

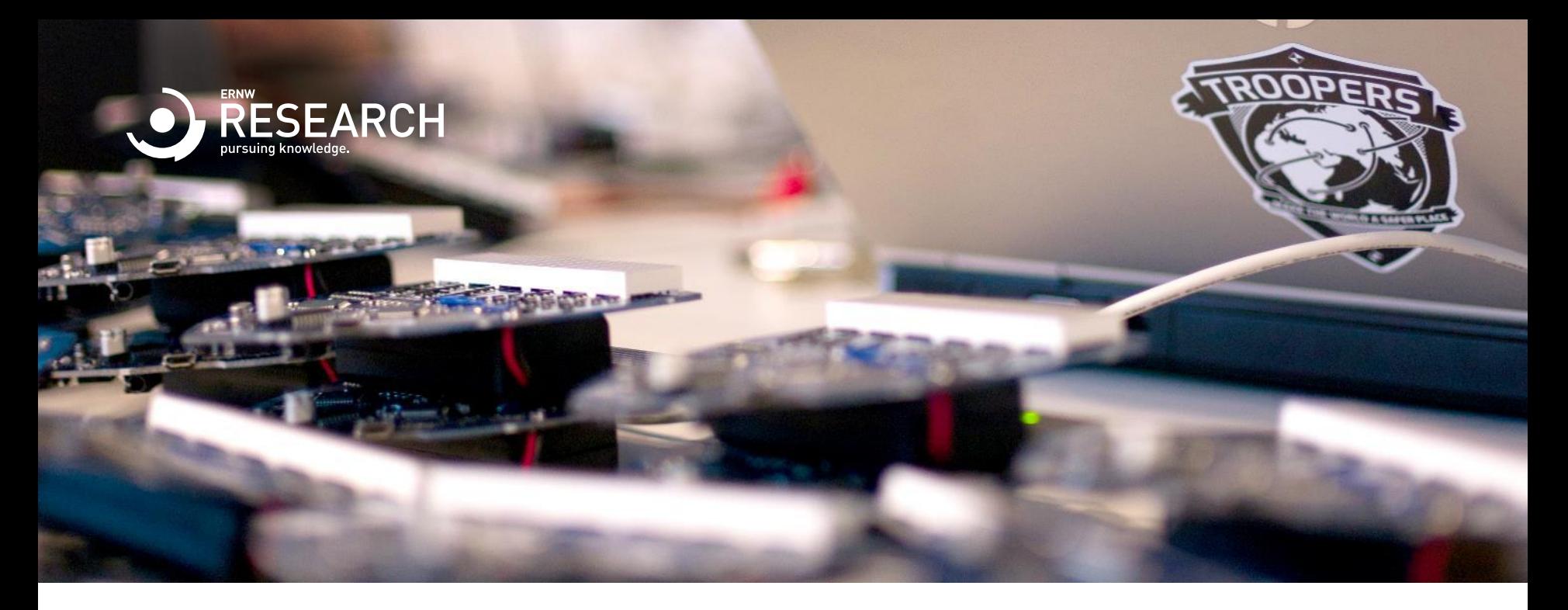

### Conclusion and Outlook

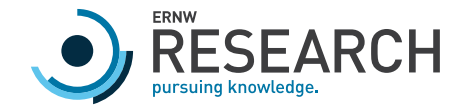

# Conclusion and Outlook

- o Documentation of data structures
- o Categorization
- o Vampyr

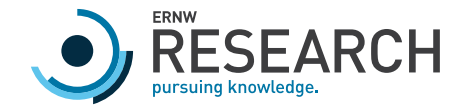

# Conclusion and Outlook

- o Future work
	- o SeaStore
		- o Successor of BlueStore
		- o Under development
	- $\circ$  WAL + DB devices
	- o CephFS journal
	- o RGW, librados
	- o Compression
	- o Checksums

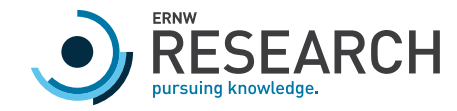

# Thank you for you attention

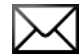

fbausch@ernw.de

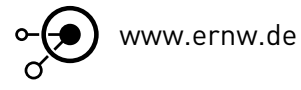

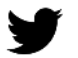

@WeAreTroopers

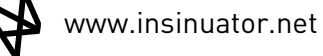

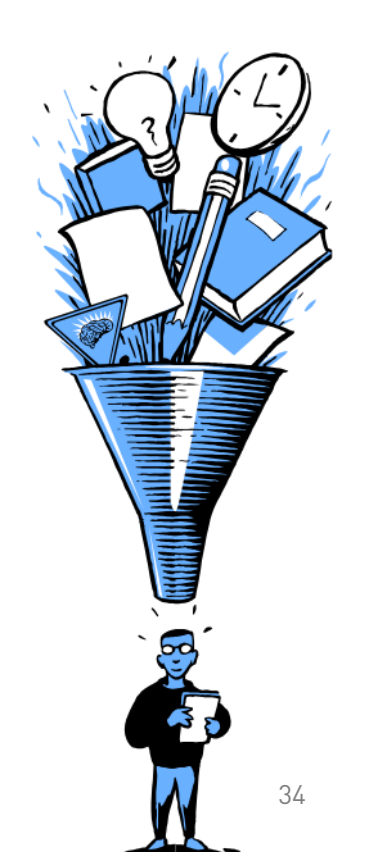